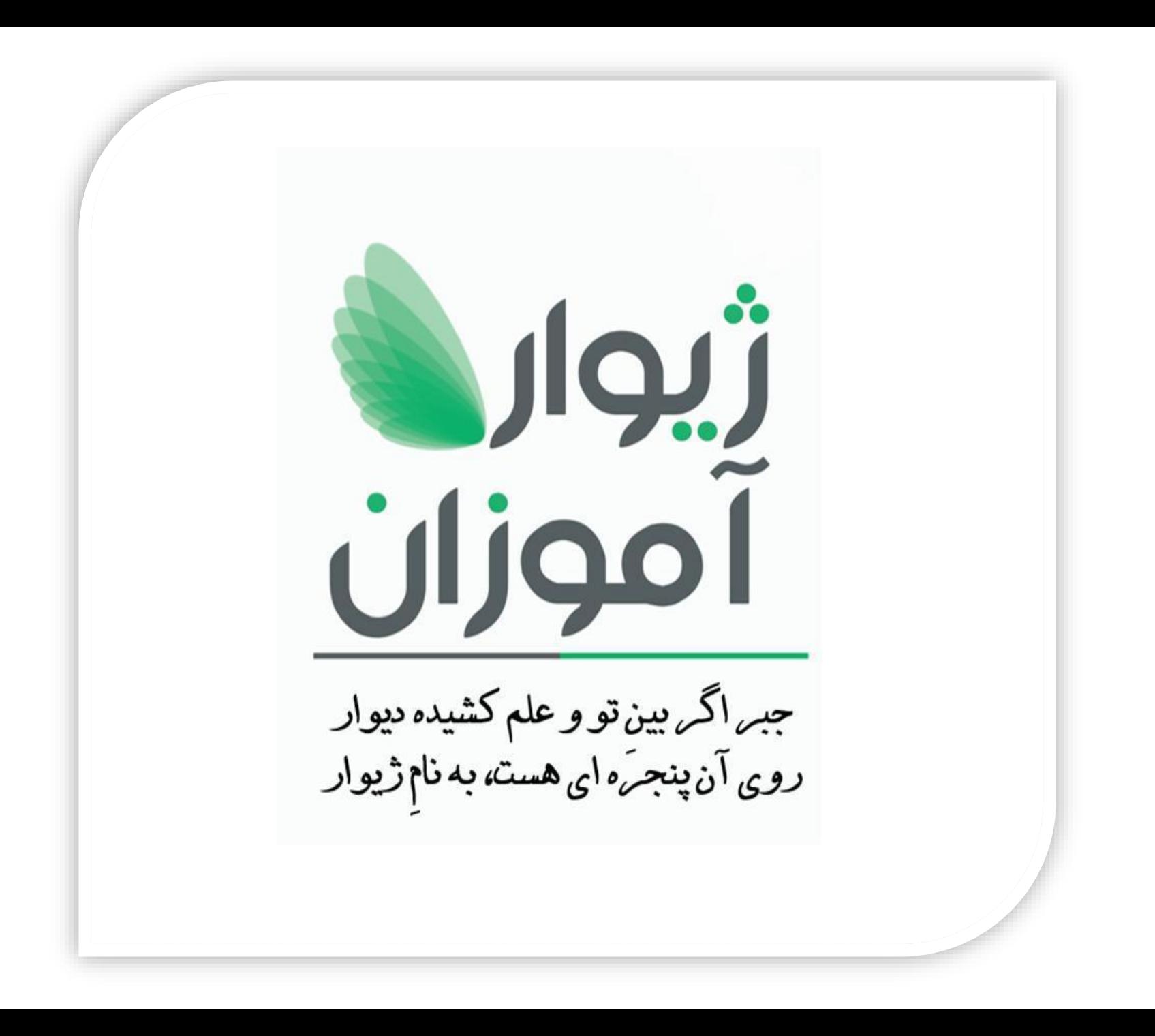

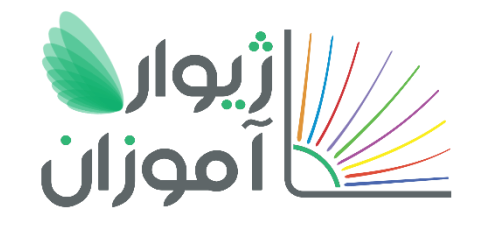

## لیست دوره های مورد نیاز مدرس در ژیوارآموزان

**مدیران مجموعه: محمد کمری / نداویسی**

WWW.ZHIVARAMOOZAN.COM

@ZHIVARAMOOZAN

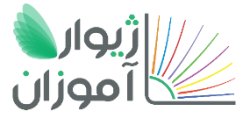

حوزه نرم افزارها 1 **<sup>W</sup>**

**W**

**W**

**.**

**Z**

**H**

**I V**

**A**

**R**

**A**

**M**

**O**

**O**

**Z**

**A**

**N**

**.**

**C**

**O**

**M**

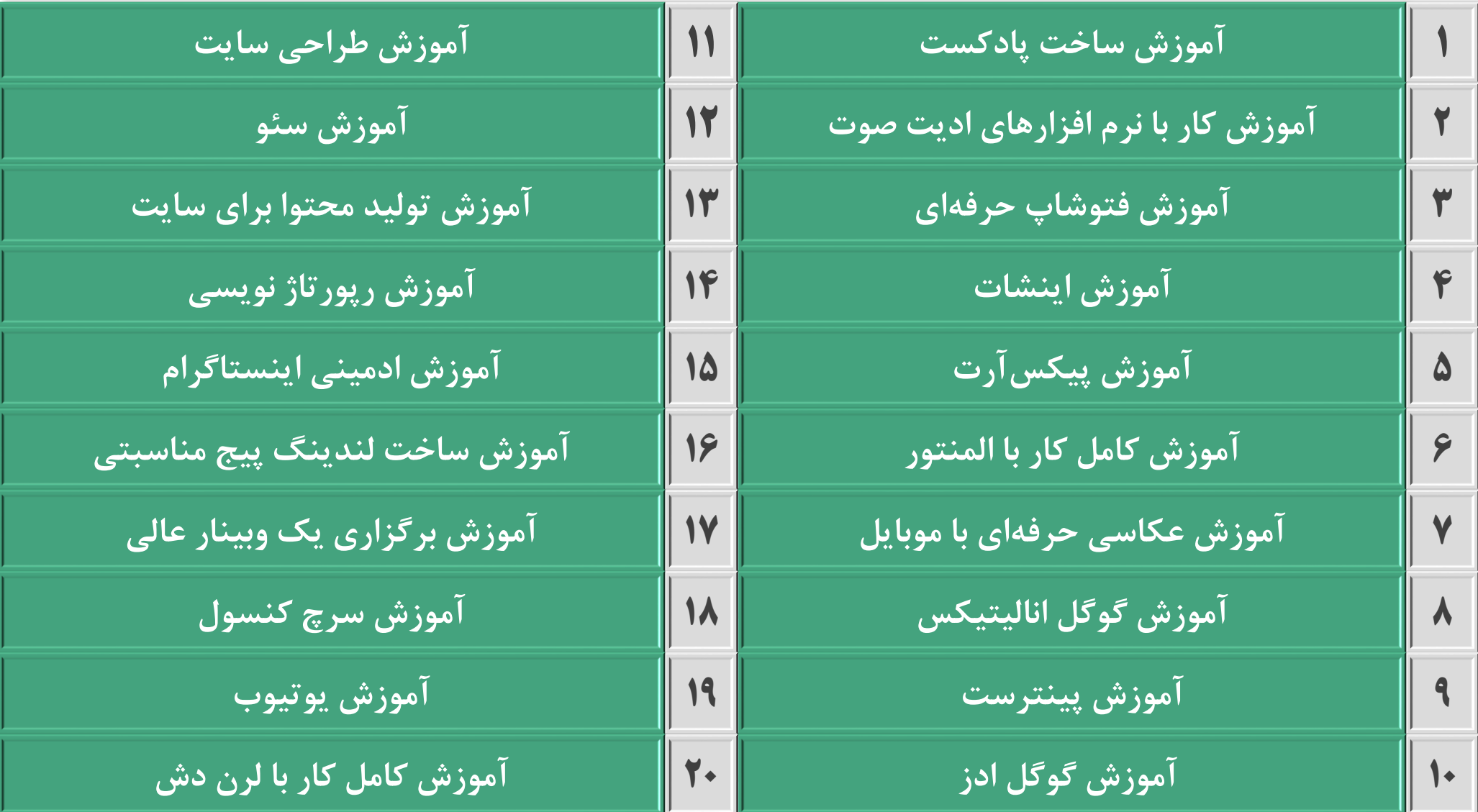

![](_page_3_Picture_0.jpeg)

حوزه توسعه فردی و موفقیت

![](_page_3_Picture_147.jpeg)

**W**

**W**

**W**

![](_page_4_Picture_0.jpeg)

![](_page_4_Picture_1.jpeg)

![](_page_4_Picture_106.jpeg)

![](_page_5_Picture_0.jpeg)

## حوزه نرم افزارها 2

![](_page_5_Picture_97.jpeg)

![](_page_6_Picture_0.jpeg)

![](_page_6_Picture_1.jpeg)

![](_page_6_Picture_93.jpeg)

![](_page_7_Picture_0.jpeg)

حوزه پژوهش و مقاله نویسی

![](_page_7_Picture_101.jpeg)

![](_page_8_Picture_0.jpeg)

حوزه پژوهش و مقاله نویسی

![](_page_8_Picture_62.jpeg)

![](_page_9_Picture_0.jpeg)

حوزه پزشکی و پیراپزشکی

![](_page_9_Picture_40.jpeg)

![](_page_10_Picture_0.jpeg)

**www.zhivaramoozan.com**

![](_page_10_Picture_2.jpeg)

![](_page_10_Picture_3.jpeg)

![](_page_10_Picture_4.jpeg)